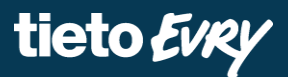

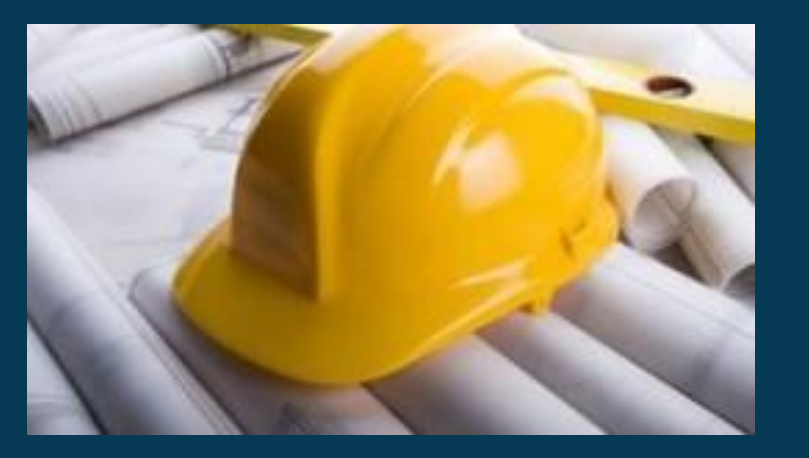

# **Būvniecības Informācijas Sistēma**

**Datu apmaiņas saskarne ar BIS**

Vebinārs

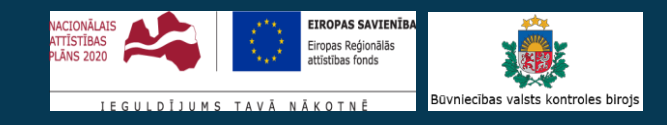

#### BIS vebinārs «Datu apmaiņas saskarne ar BIS».

**Semināra plāns un tēmas**

10:00-11:00 – vebinārs 11:00-11:30 – atbildes uz jautājumiem

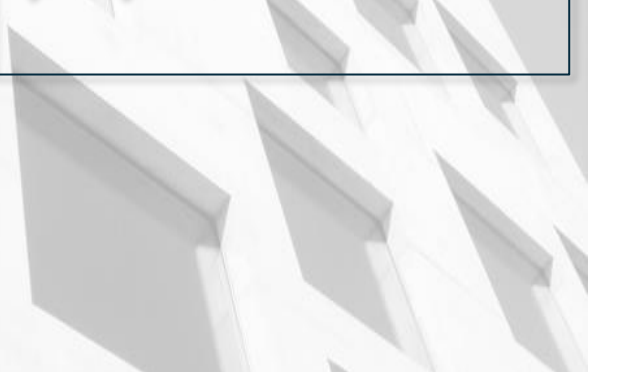

- Kas ir BIS Portāla saskarne BIS API?
	- Darbs bez saskarnes
	- Darbs ar saskarni
	- Realizācijas pamatprincipi
	- Integrētā funkcionalitāte
- Saskarnes lietotāja iegūšana
	- Kopējais lietotāja iegūšanas process
	- Lietotāja iegūšana soli pa solim
- Lietojumu administrēšanas iespēja BISP

#### **Darbs šobrīd ar BIS Portālu (BISP)**

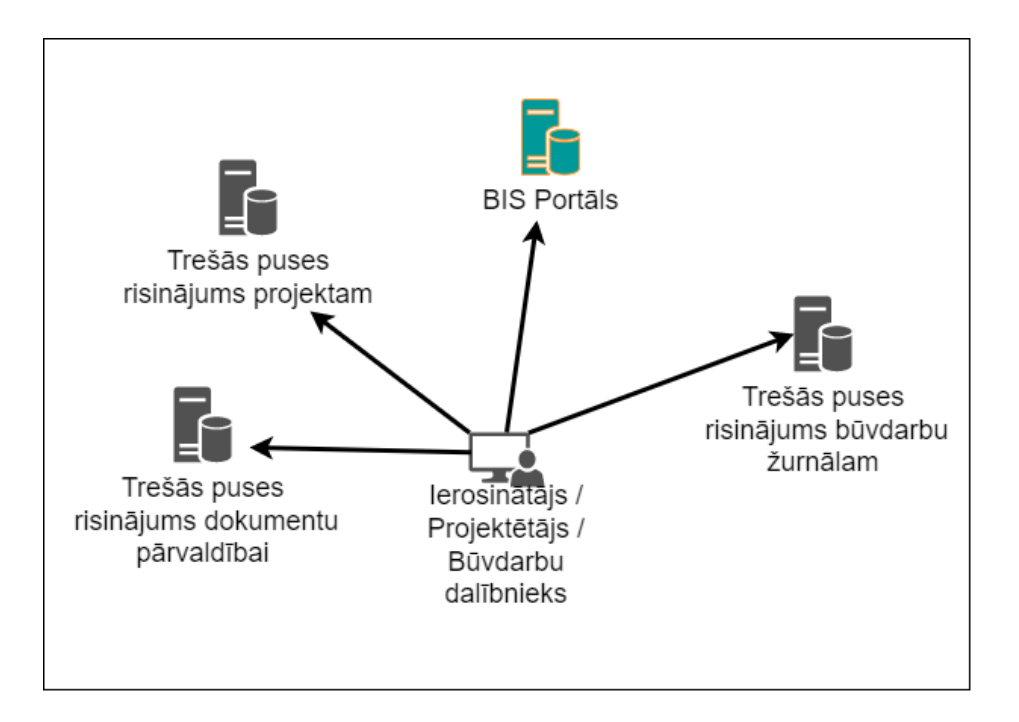

#### **Ko dos BIS saskarnes (BIS API) ieviešana**

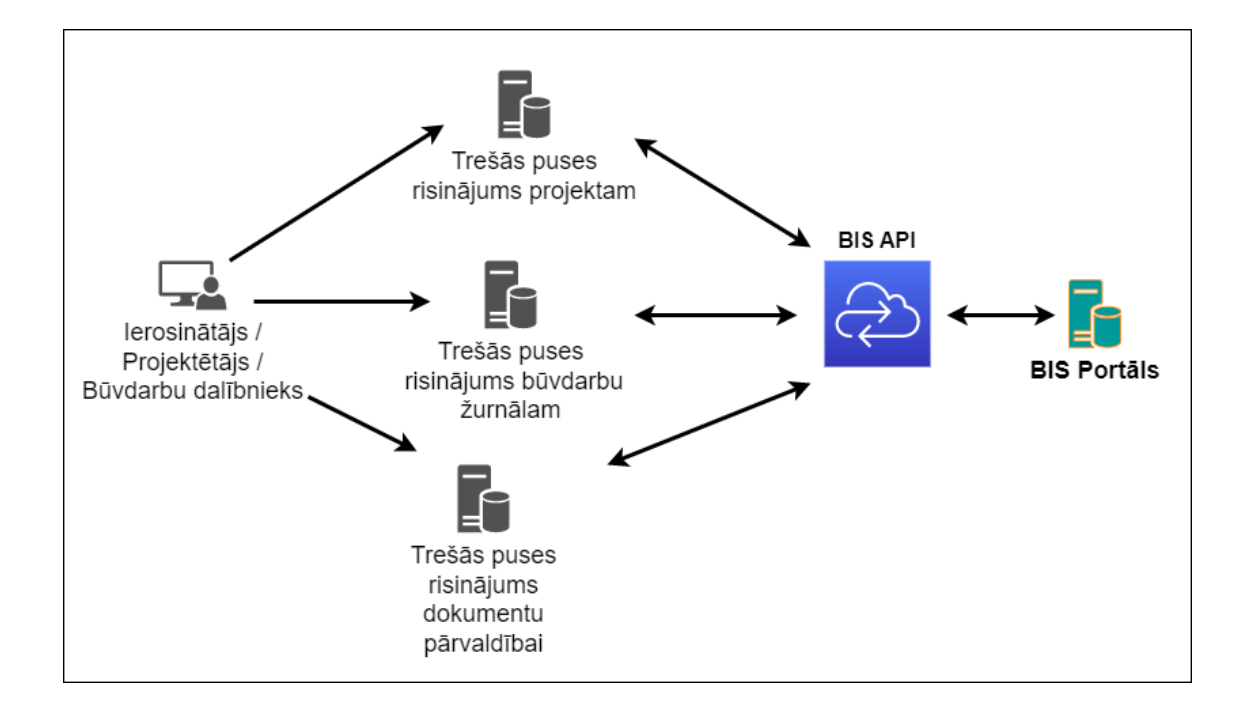

#### **Realizācijas pamatprincipi**

Saskarne ir realizēta ar REST tīmekļa pakalpēm (vairāk par 300), kuras izveidotas atbilstoši JSON:API saskarnes standarta prasībām (jsonapi.org), un JWT pieslēgšanās standartam

Saskarnes lietotāju veidošanai ir realizēta atvērtā tipa klientu pieteikšanās veidā atbilstoši standartam OAuth 2.0, ļaujot saskarnes lietotājam iegūt piekļuvi neiesaistot par BIS atbildīgās organizācijas personālu

#### **API integrētā BIS Portāla funkcionalitāte**

- **Pilnvaras un deleģējumi**
	- Skatīt / Veidot
- **Paziņojumi**
	- Lasīt
- **Būvniecības lietas e-pakalpojumi:** 
	- Ieceres iesniegumu veidošana/labošana
		- Būvatļaujām
		- Paskaidrojuma rakstiem
		- Paziņojumi par būvniecību
	- PN izpilde/ BUN izpilde

### **API integrētā BIS Portāla funkcionalitāte**

- **Būvprojektēšana**
	- Būvprojekta satura veidošana / labošana
	- Projekta saskaņošana
- **Būvdarbi**
	- Būvdarbu žurnāla pildīšana
	- Ar būvdarbiem saistīto iesniegumu, dokumentu pildīšana Būvniecības lietā
- **Saņemtie dokumenti**
	- No Būvvaldēm, Kontrolējošajām Institūcijām, Tehnisko noteikumu izdevējiem saņemto dokumentu skatīšana, lejupielāde
- ! E-paraksta izmantošana

#### **Kā BIS API lietotgribētājiem tikt pie lietotāja?**

• BIS API lietotāju reģistrācija ir izveidota pēc OAuth2 standarta, kas nodrošina lietotāju Pašapkalpošanās risinājumu, kurā BVKB iesaiste nav nepieciešama

!!! Testa vidē arvien aktuāla paliek prasība par IP atvēršanu

#### **Pašapkalpošanās BIS API lietotāja izveidei**

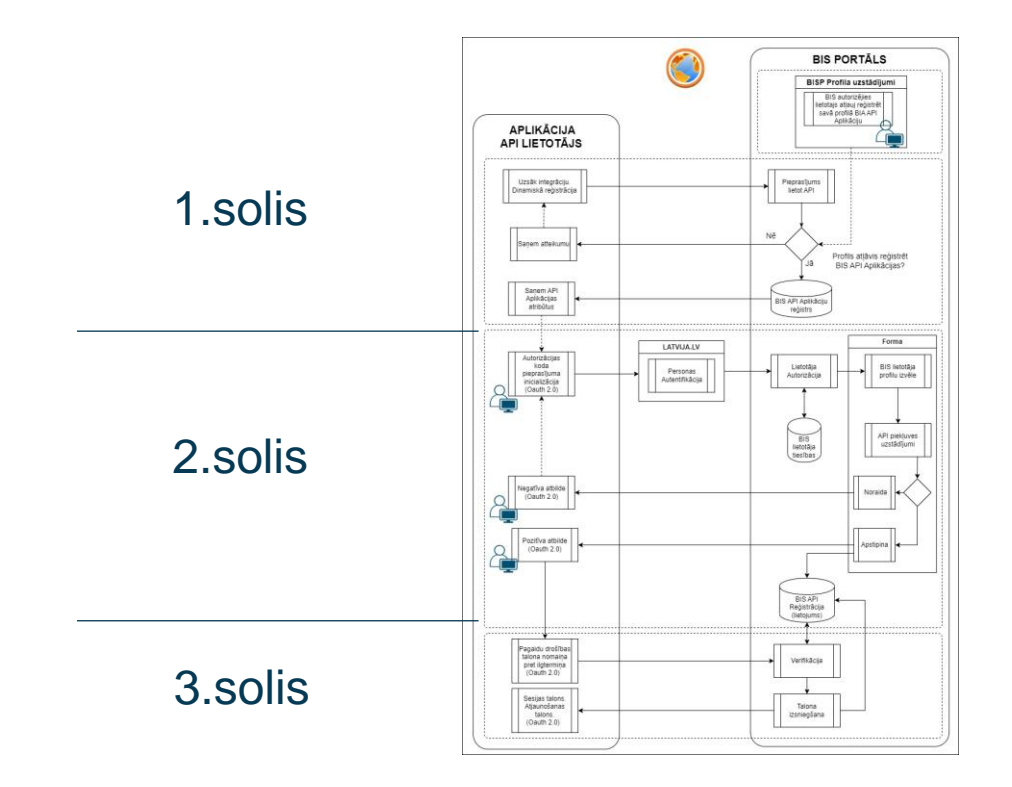

### **1. Solis: Izveidot BIS API Aplikāciju 1/2**

1.1 Atļauja BISP veidot aplikāciju. Iespējams gan juridisko, gan fizisko personu profilā.

ATLAUJA REĢISTRĒT BIS SASKARNES APLIKĀCIJU ①

Atļaut reģistrēt BIS saskarnes Aplikāciju □

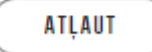

JP gadījumā lietotājs ir viens no:

- UR reģistrētiem pārstāvjiem
- BIS Portālā deleģēts lietotājs ar tiesību «Tiesības administrēt pārstāvjus»

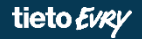

{

}

#### **1. Solis: Izveidot BIS API Aplikāciju 2/2**

• 1.2 Pakalpes izsaukums

http://bis.gov.lv/bisp/api/auth/oauth2.0/registration

"client\_name": "BS BŪVNIEKS 01.11.2023 VEBINĀRA PIEMĒRS",

"client\_description": "Projektēšanas rīka aplikācija",

"person\_code": "40003850299",

"redirect\_uri": "https://megasystem.buvtehnikispro.lv/api",

"scopes": "bis\_case\_documents:manage projects:manage logbooks:read"

## **2. Solis: BIS lietojuma reģistrācija**

#### Pakalpe:

http://bis.gov.lv/bisp/api/auth/oauth2.0/authorize?response\_type=code&client\_id={{client\_id}}&redirect\_uri ={{redirect\_uri}}&scope={{scope}}

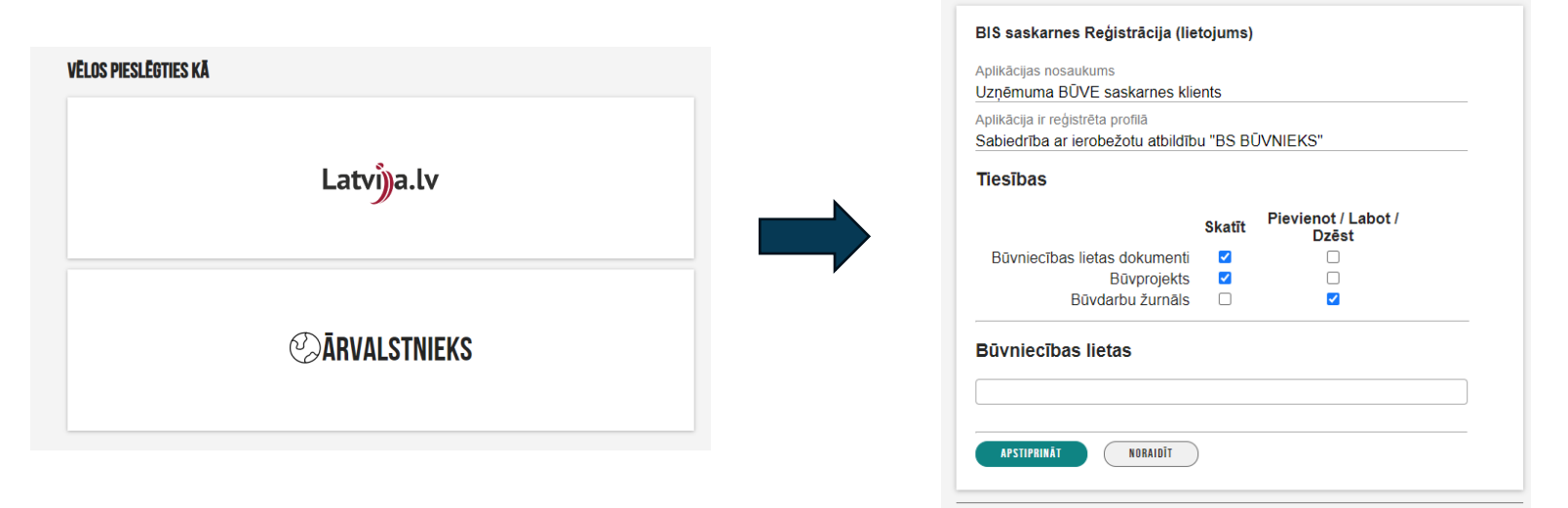

!!! Aplikācija bez aktīvas reģistrācijas tiek uzturēta 72h. Pēc tam tā tiek deaktivizēta.

### **3. Solis: Pagaidu talona iemainīšana pret ilgtermiņa talonu**

Pakalpe: https://bis.gov.lv/bisp/api/auth/oauth2.0/token

Izmantojot 1. un 2. soļos iegūto atribūtu kombināciju, lietotājs iegūst:

- Sesijas talonu 2h mūža ilgums
- Sesijas atjaunošanas (refresh) talonu bez noilguma

#### **Lietojumu administrēšanas iespēja BISP**

BISP lietotāja profilā ir izveidota jauna sadaļa, kurā lietotājs var pieskatīt savā profilā reģistrētos BIS API Aplikācijas lietojumus

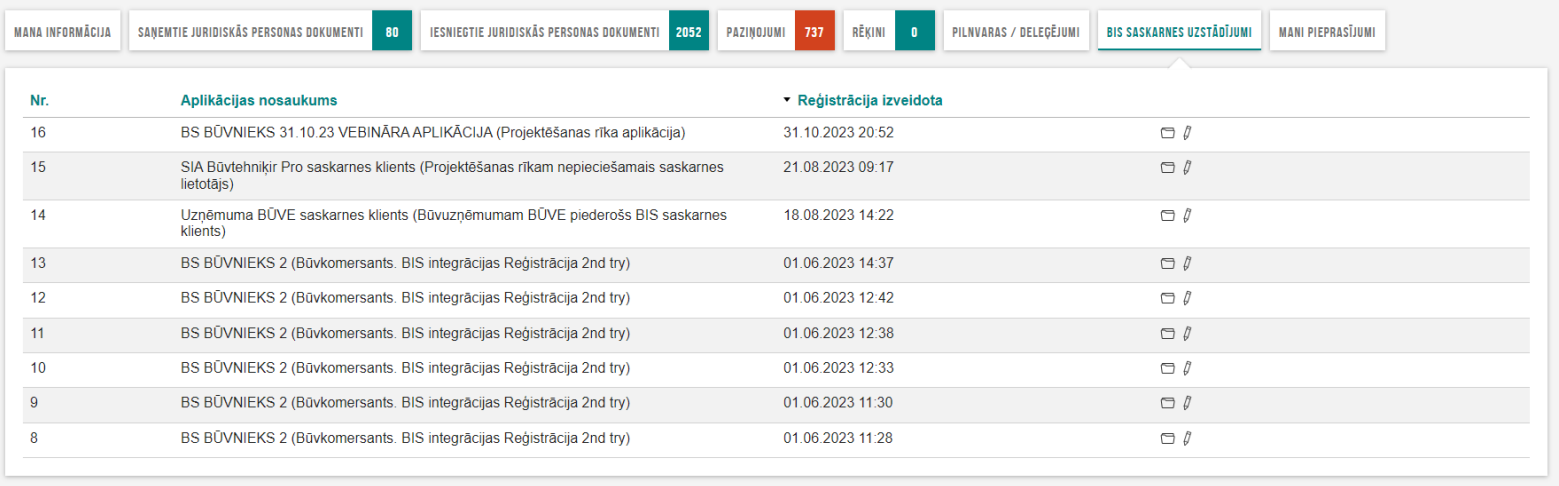

Būvniecības valsts kontroles birois | Informācijas pārpublicēšanas gadījumā atsauce uz Būvniecības informācijas sistēmu obligāta. | Build: e5340 (20231030183813) (preprod)

# **Paldies par uzmanību!**

- Ieraksts būs pieejams [https://bis.gov.lv/apmacibas/apmacibu-video](https://bis.gov.lv/apmacibas/apmacibu-video-arhivs/bis-vebinaru-arhivs)[arhivs/bis-vebinaru-arhivs](https://bis.gov.lv/apmacibas/apmacibu-video-arhivs/bis-vebinaru-arhivs)
- Aptaujas anketas <https://ej.uz/bis-aptauja>

# JAUTĀJUMI UN ATBILDES ?

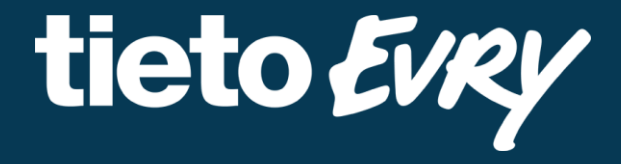

**Uldis Bekmanis** Funkcionālais konsultants